# JSON, JSON Schema, and OpenAPI

Octavian Nadolu, Syncro Soft [octavian.nadolu@oxygenxml.com](mailto:octavian.nadolu@oxygenxml.com) @OctavianNadolu

© 2022 Syncro Soft SRL. All rights reserved.

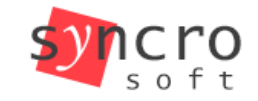

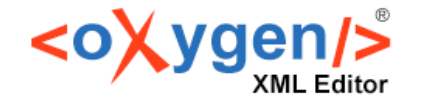

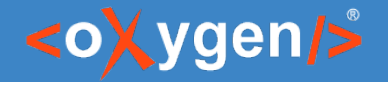

#### Agenda

- Smart editing of JSON documents based on JSON Schema
- JSON Schema editing in Design mode
- Specialized JSON Tools
- OpenAPI, AsyncAPI, JSON-LD support

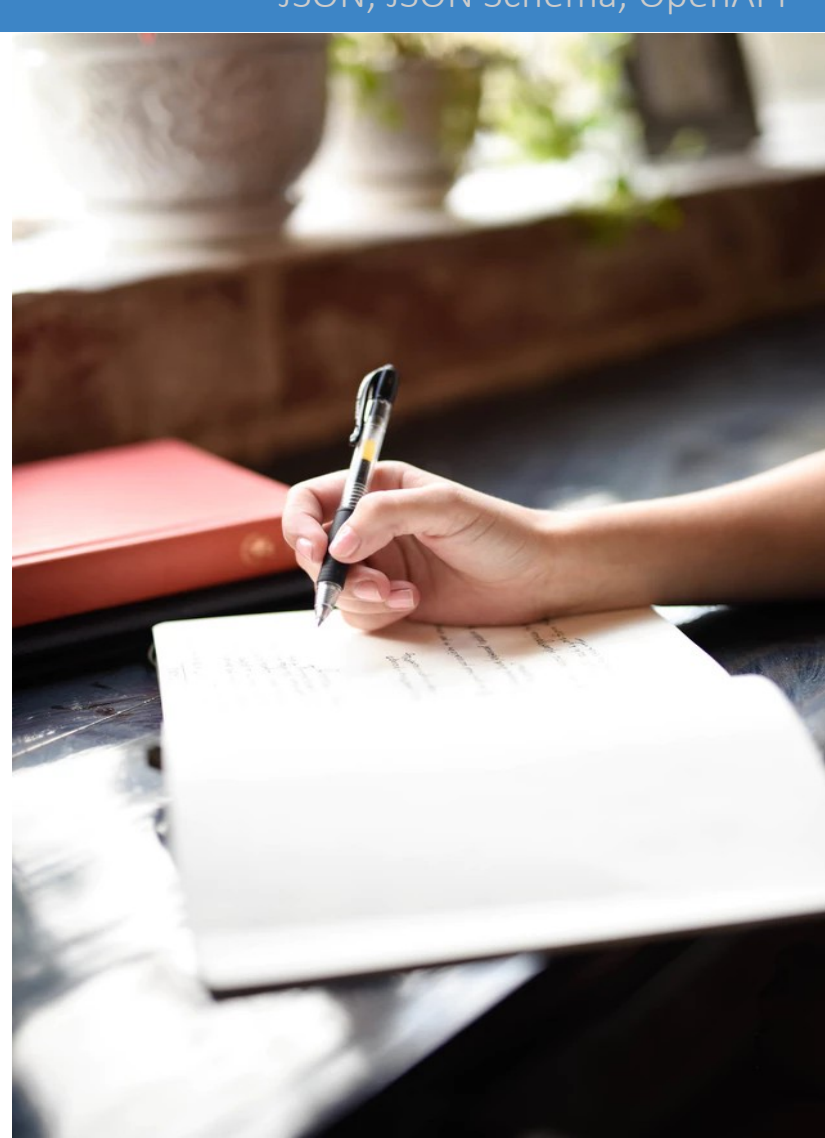

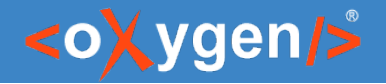

# **JSON**

#### (JavaScript Object Notation)

- Data representation format
- Used for API and Configs
- Lightweight and easy to read/write

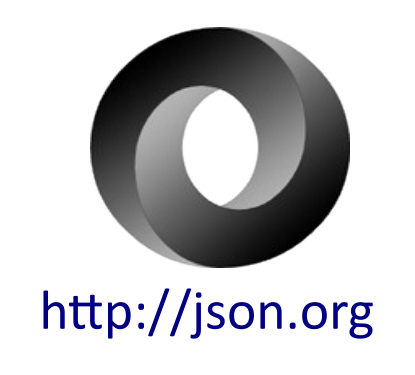

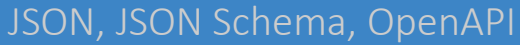

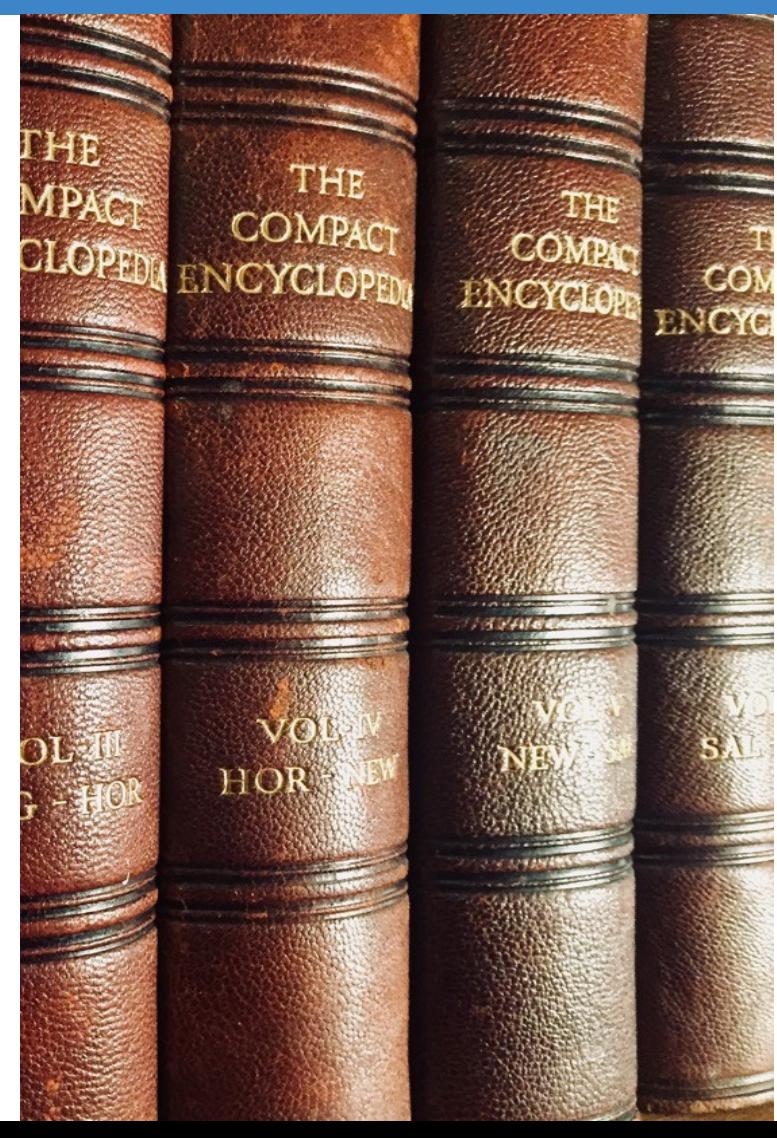

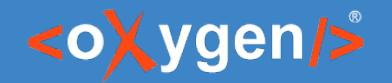

#### JSON, JSON Schema, OpenAPI

#### JSON Schema

#### JSON Schema is a vocabulary that allows you to annotate and validate JSON documents

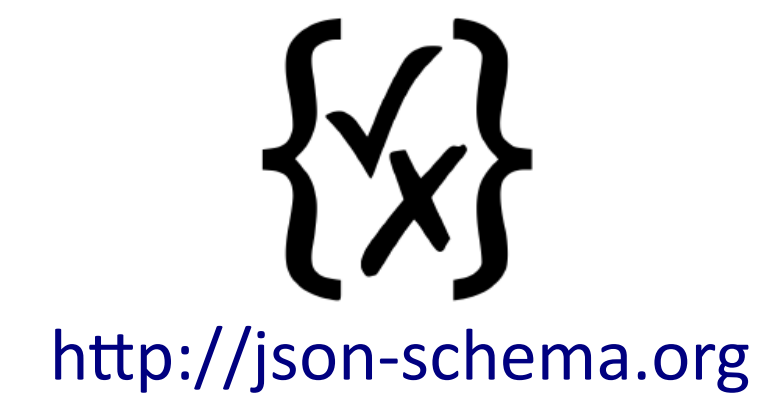

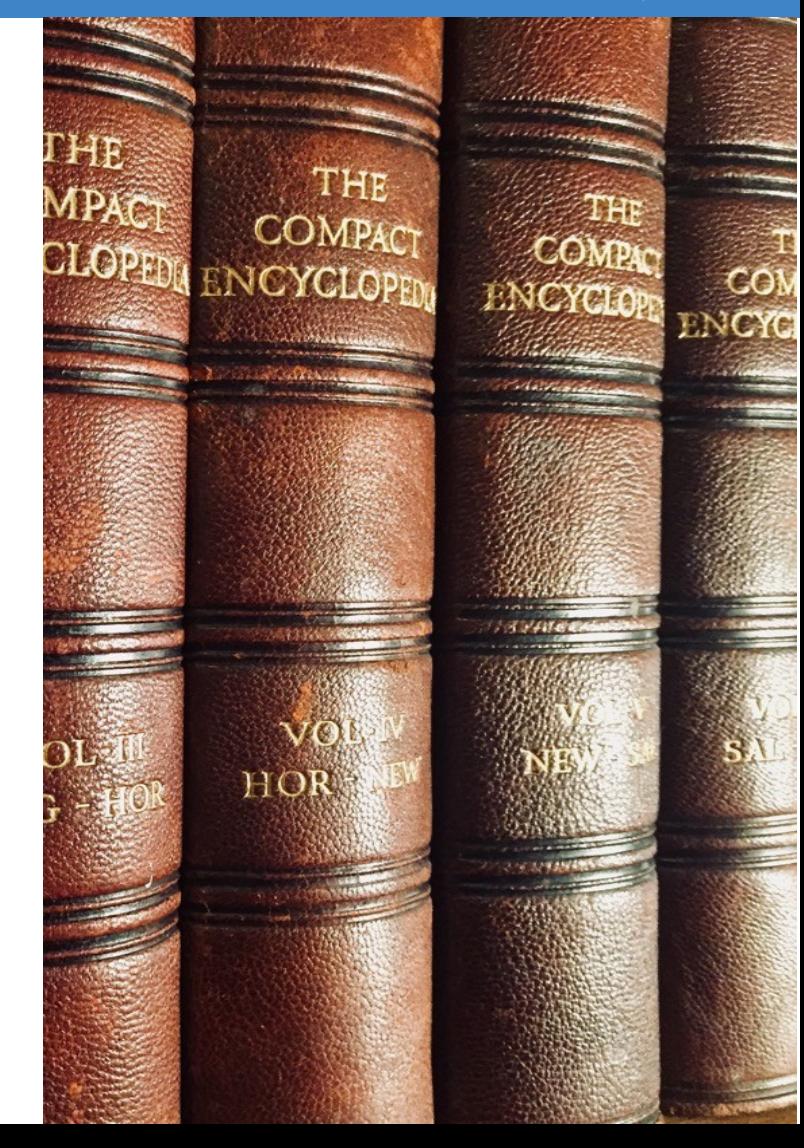

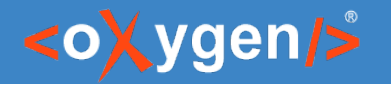

### JSON and JSON Schema Support in Oxygen

- Edit JSON based on JSON Schema
- Validate JSON against JSON Schema
- JSON Schema Editor specialized editor with various editing features
- Tools
	- Generate JSON Schema Documentation
	- Generate Sample JSON Files from a JSON Schema
	- Generate JSON Schema from a JSON File
	- XSD to JSON Schema Converter

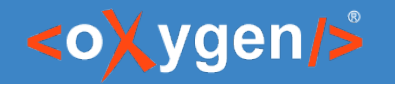

## Editing JSON

- JSON Text, Grid, Author Editing Mode
- JSON Outline View
- Validation and Content Completion Assistant based on JSON Schema

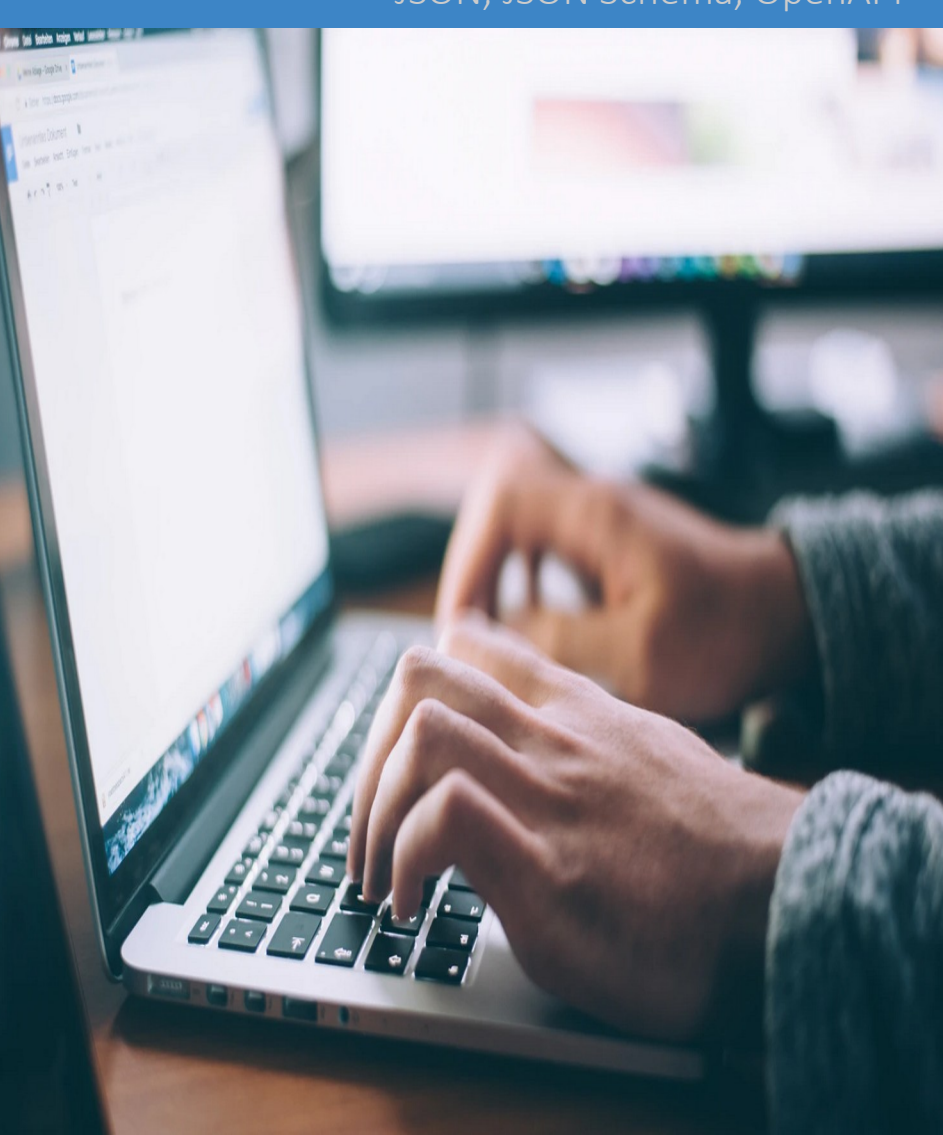

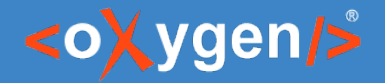

## Text Editing Mode

- Syntax Highlights
- Structure Folding
- Format and Indent
- New Document Templates

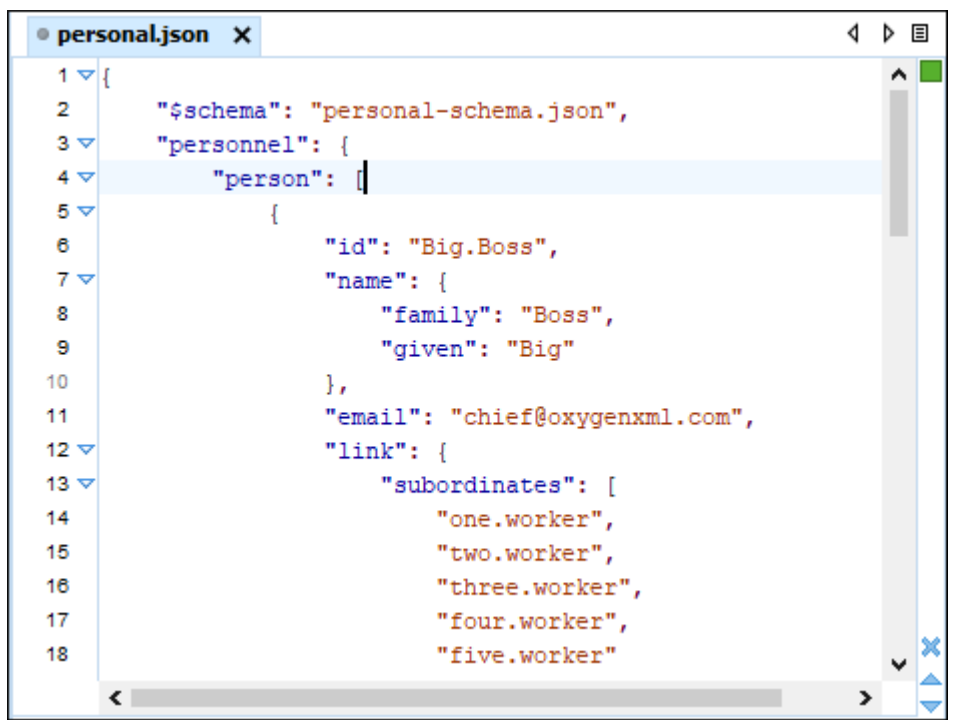

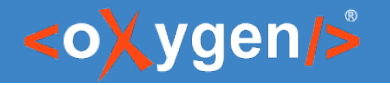

### JSON Outline View

- Document Overview
- Synchronization with Editor
- Filtering
- Error Markers

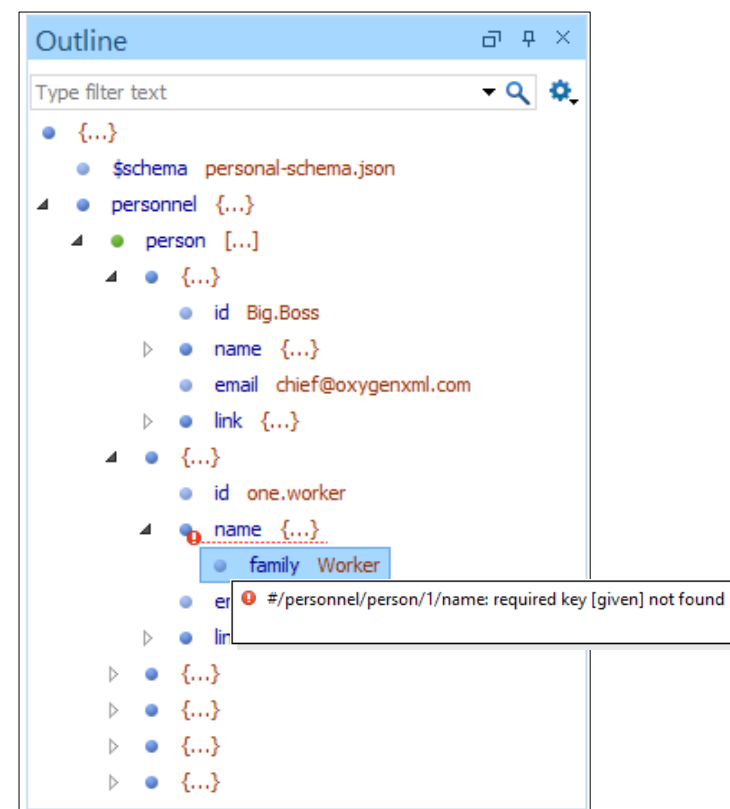

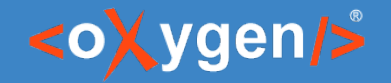

#### Content Completion

- Context-Sensitive
- Valid Proposals
- Documentation from Schema
- Code Templates

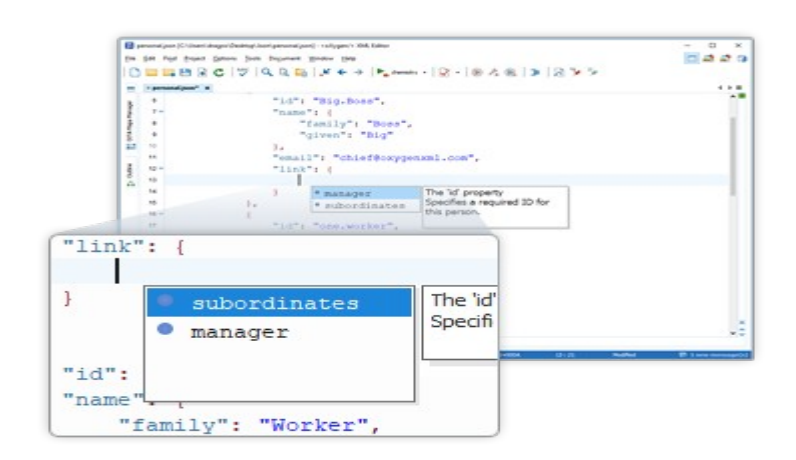

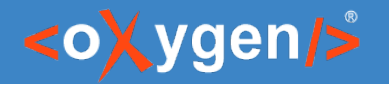

### Grid Editing Mode

- JSON content is represented in Grid mode
- JSON data and structure can be easily manipulated
- Table-specific operations or drag-anddrop operations

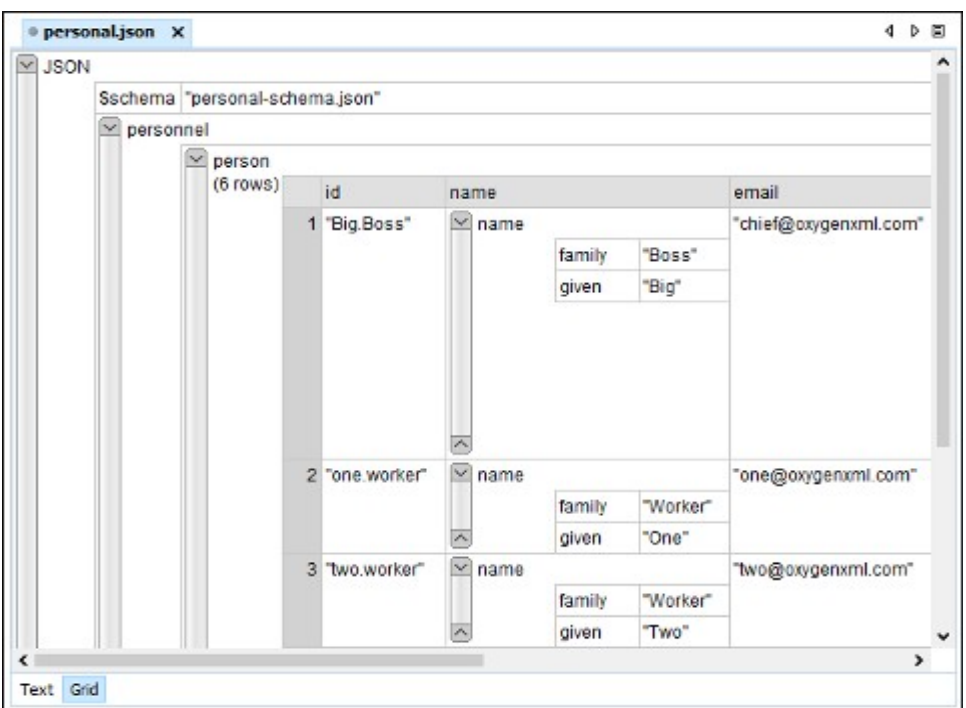

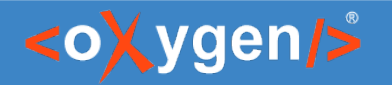

# JSON Visual Author Editing Mode

- JSON document is opened in Author mode
- Create your own JSON framework
- Customize using CSS

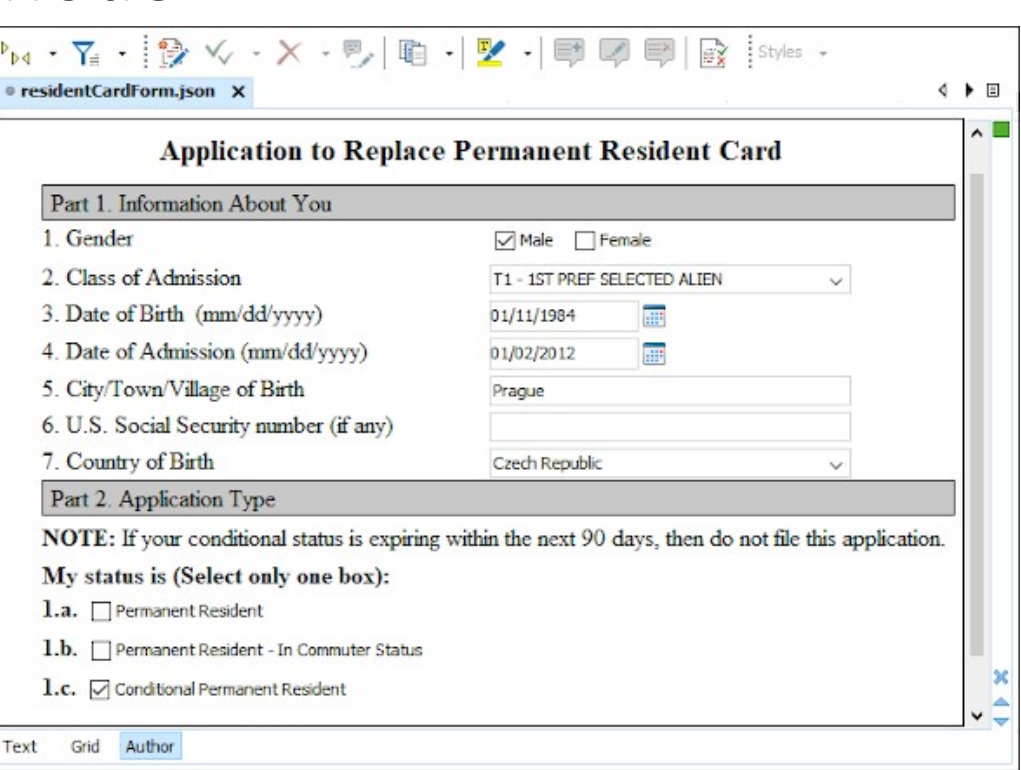

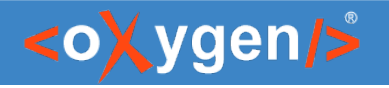

### JSON Schema Editor

Design, develop, and edit JSON Schemas in:

- Text Editing Mode
- Author Editing Mode
- Schema Design Mode

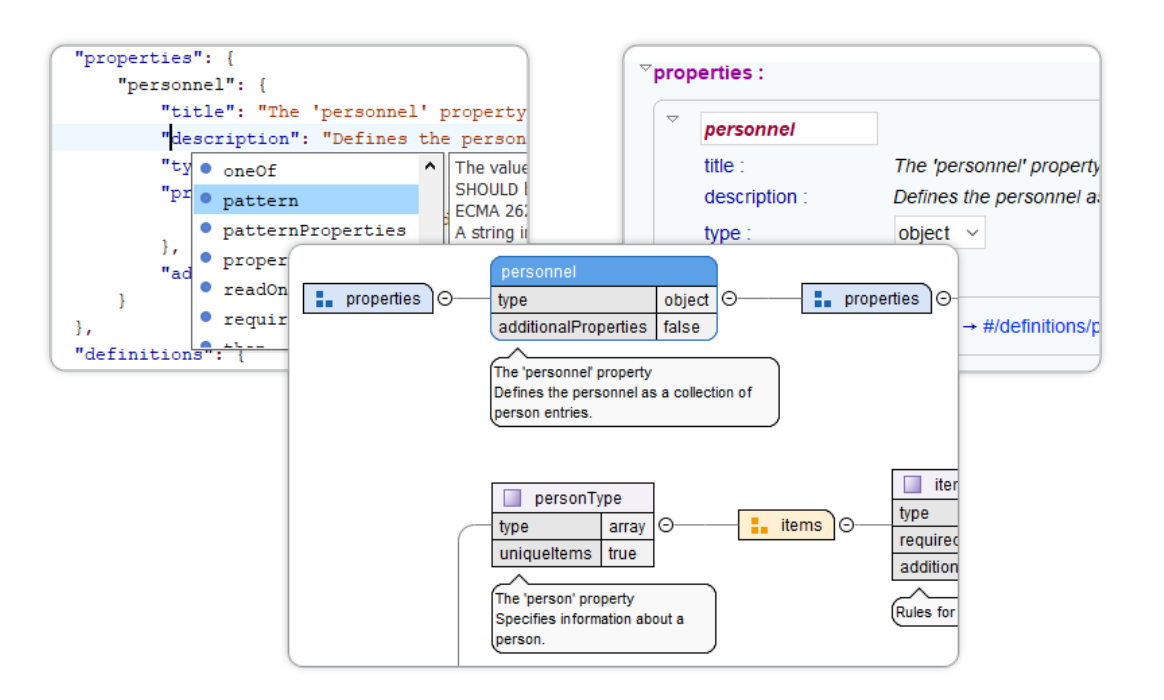

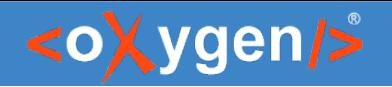

# Text Editing Mode

#### Text editing mode is packed full of editing helpers

- JSON Outline View
- JSON-specific Syntax Highlighting
- Search and Find/Replace
- Drag and Drop
- Validation
- Format and Indent (Pretty Print)

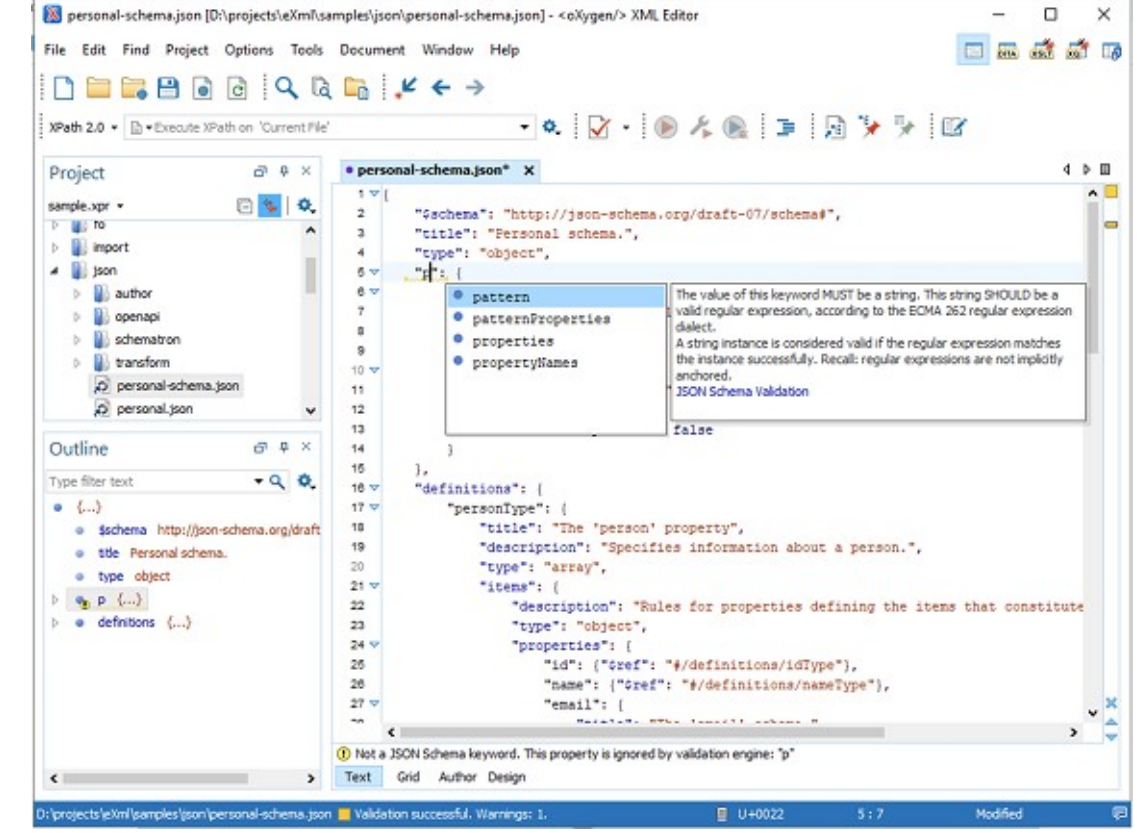

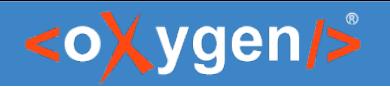

## Author Editing Mode

Visual editing mode for JSON Schema documents:

- $\bullet$  JSON Schema framework
- Content completion support
- **Validation**
- Specific CSS for rendering
- Create your own custom JSON framework

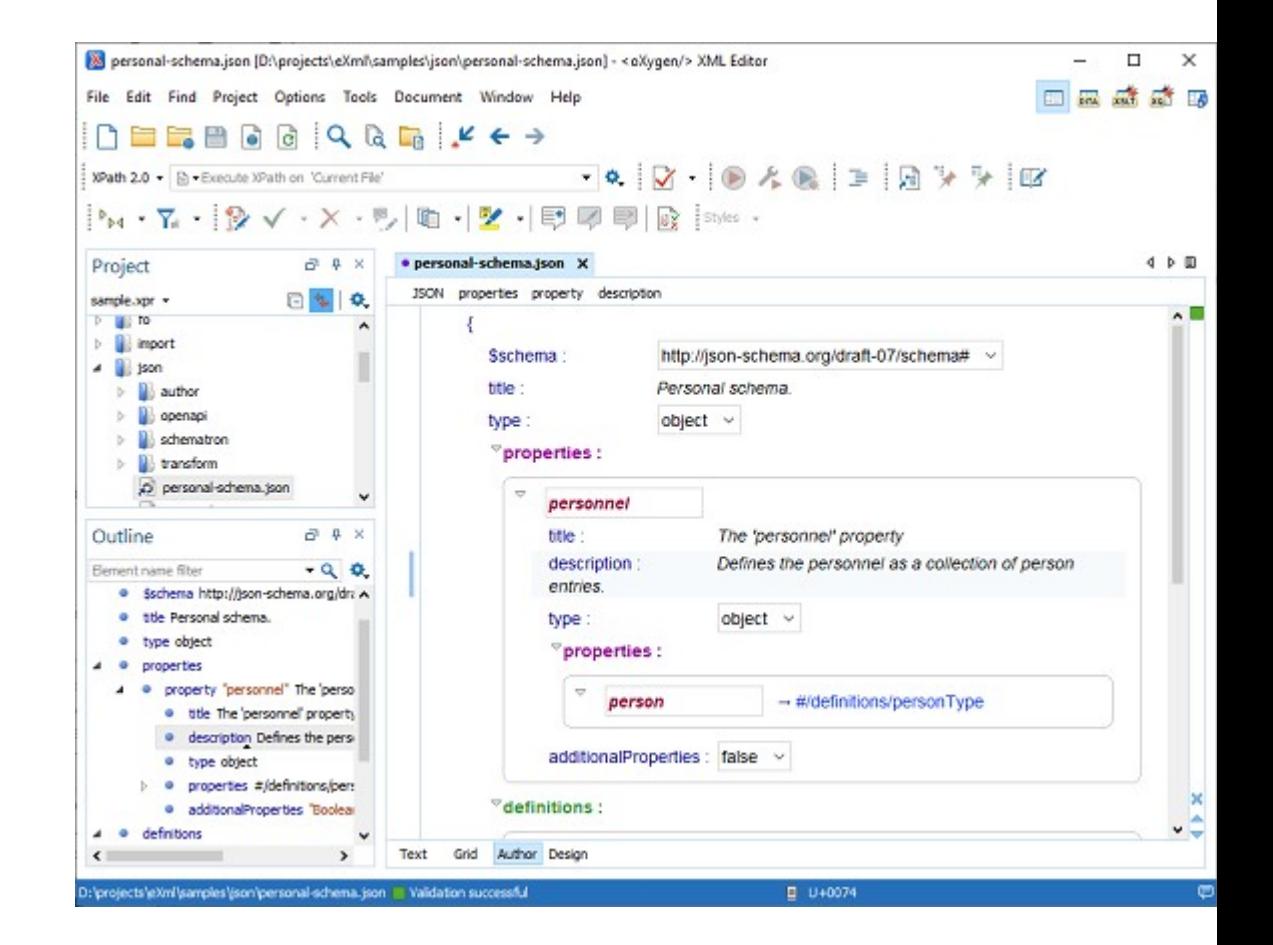

#### <oXygen/>

### Schema Design Mode

Visualize, edit, and understand JSON Schemas

- In-Place Component Editing
- Edit Properties
- **Edit Annotations**
- Schema Editing Actions
- Move Component Up/Down Actions
- Print/Save as Image

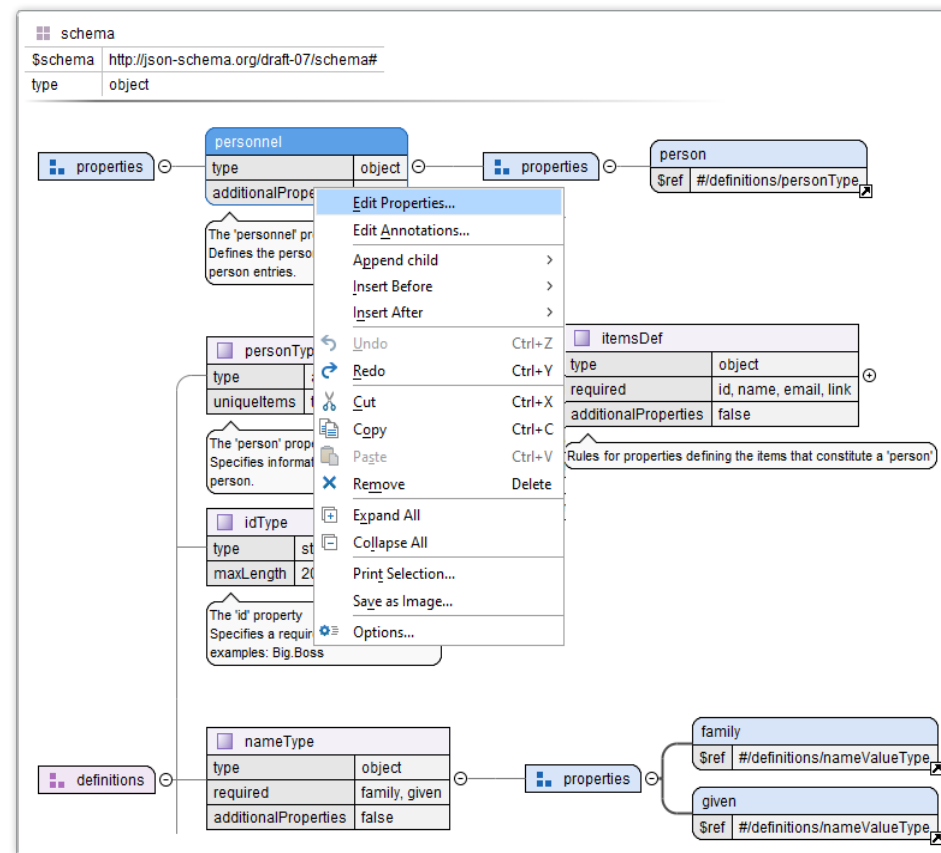

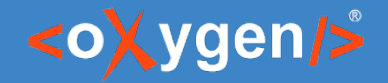

#### JSON, JSON Schema, OpenAPI

#### JSON Tools

- Convert between JSON and XML
- Convert between JSON and YAML
- Generate sample JSON files from JSON Schema
- Generate JSON Schema from a JSON instance
- XSD to JSON Schema converter
- JSON Schema documentation

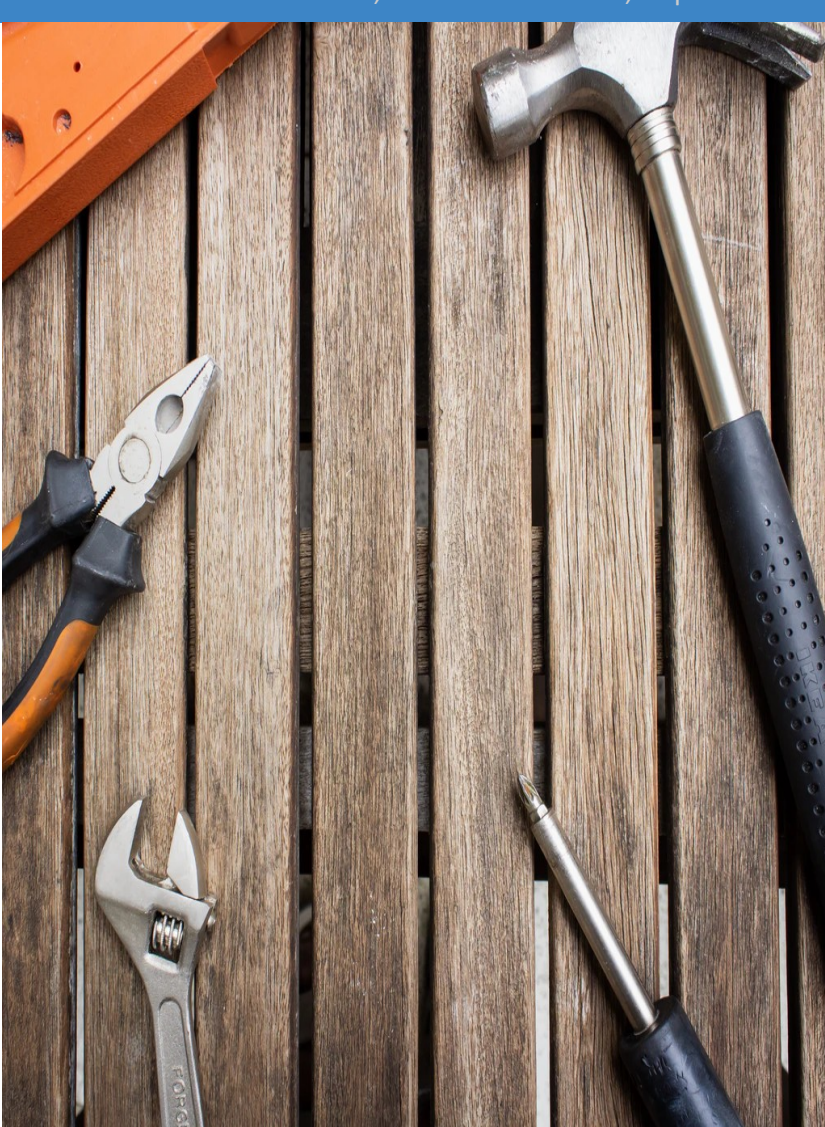

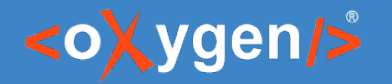

#### Instance generator from a JSON Schema

• Tool for generating sample JSON files from a JSON Schema

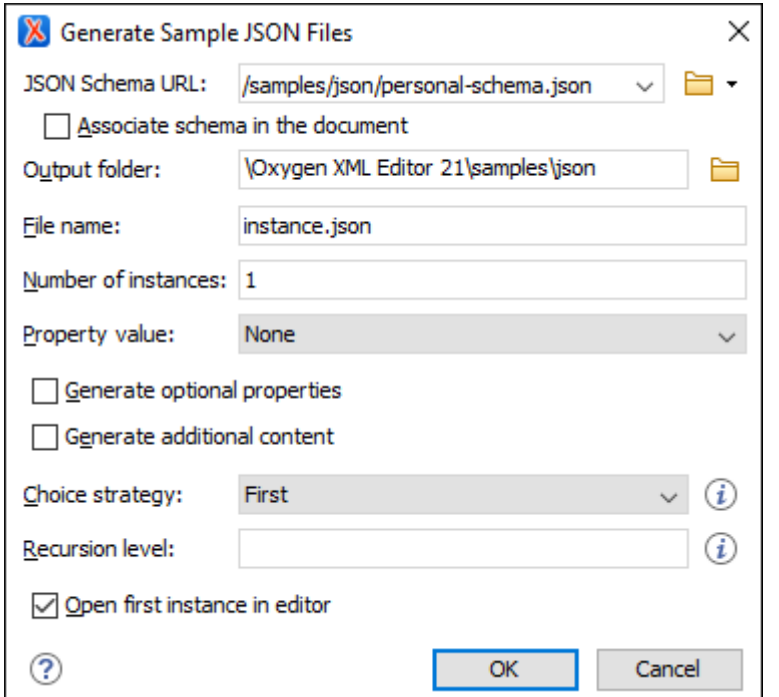

oxygenxml.com/doc/ug-editor/topics/json-instance-generator.html

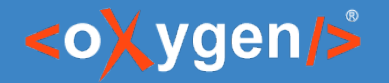

#### Generate JSON Schema from JSON

#### • Tool for generating JSON Schema

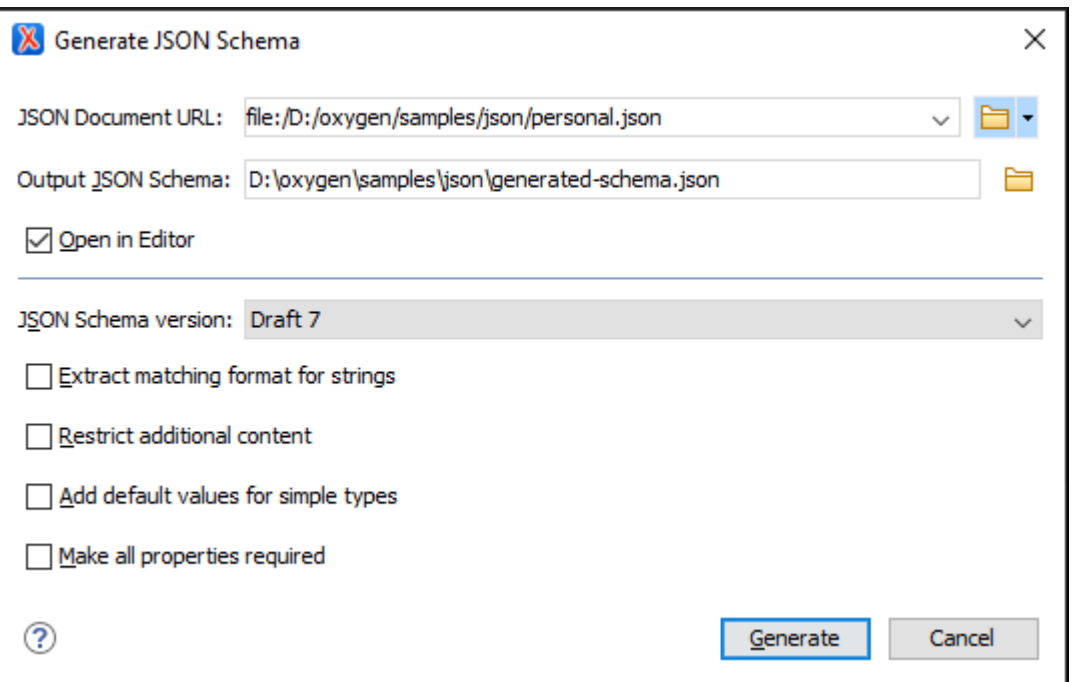

oxygenxml.com/doc/ug-editor/topics/json-schema-instance-generator.html

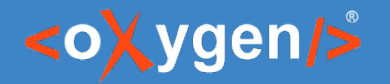

#### XSD to JSON Schema converter

• Tool for converting an XML Schema file (XSD) to a JSON Schema

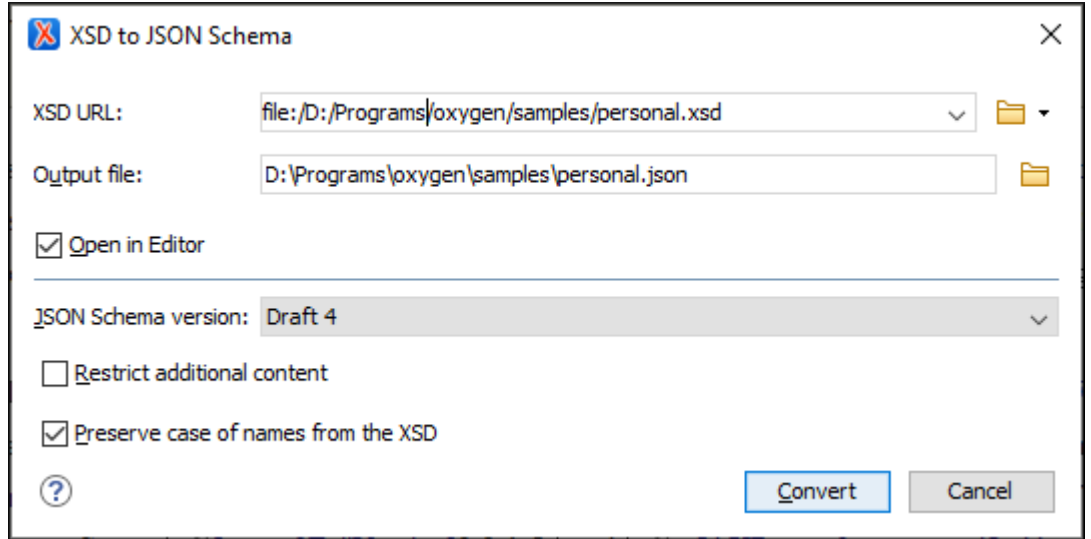

#### [oxygenxml.com/doc/ug-editor/topics/xsd-to-json-schema-converte](https://www.oxygenxml.com/doc/ug-editor/topics/json-instance-generator.html)r-x.html

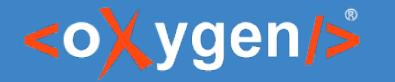

#### Generate JSON Schema Documentation

● Tool for generating detailed documentation for a JSON Schema file in HTML format

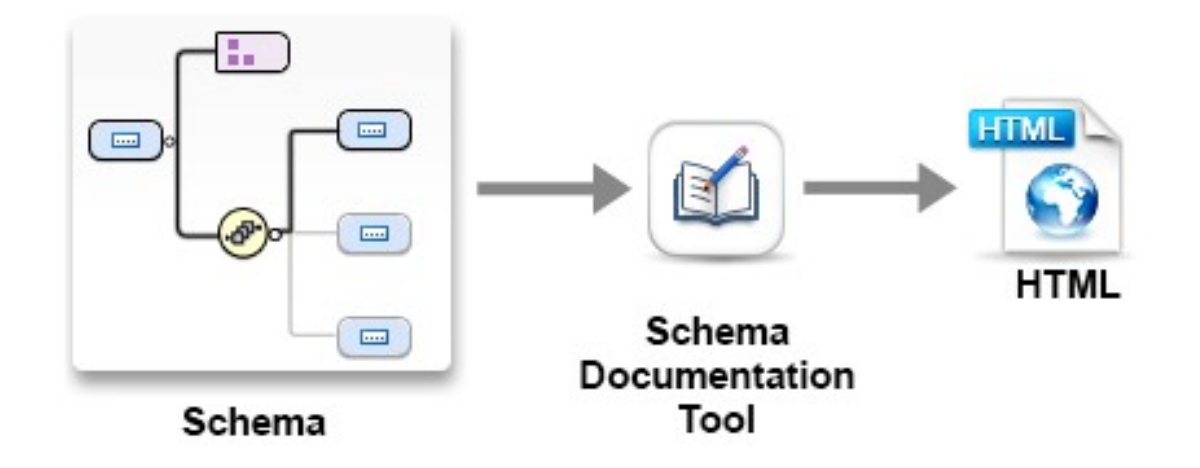

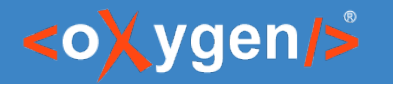

#### JSON Schema Documentation

- Generate documentation in one file or split into multiple files
- Option to include components details
- Display the diagram image for each component

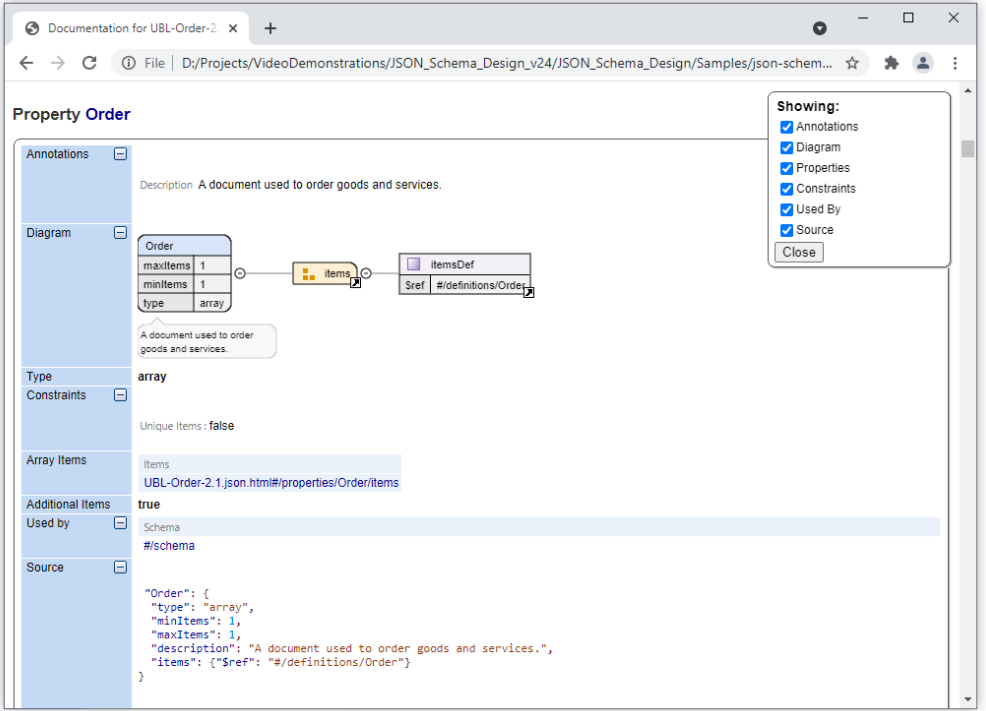

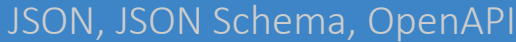

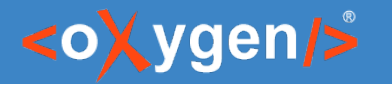

#### OpenAPI Specification(OAS)

- Is a format for describing and documenting APIs
- Allows both humans and computers to discover and understand the capabilities of a service

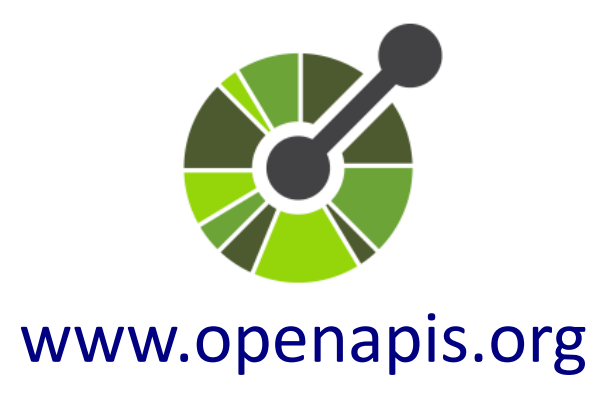

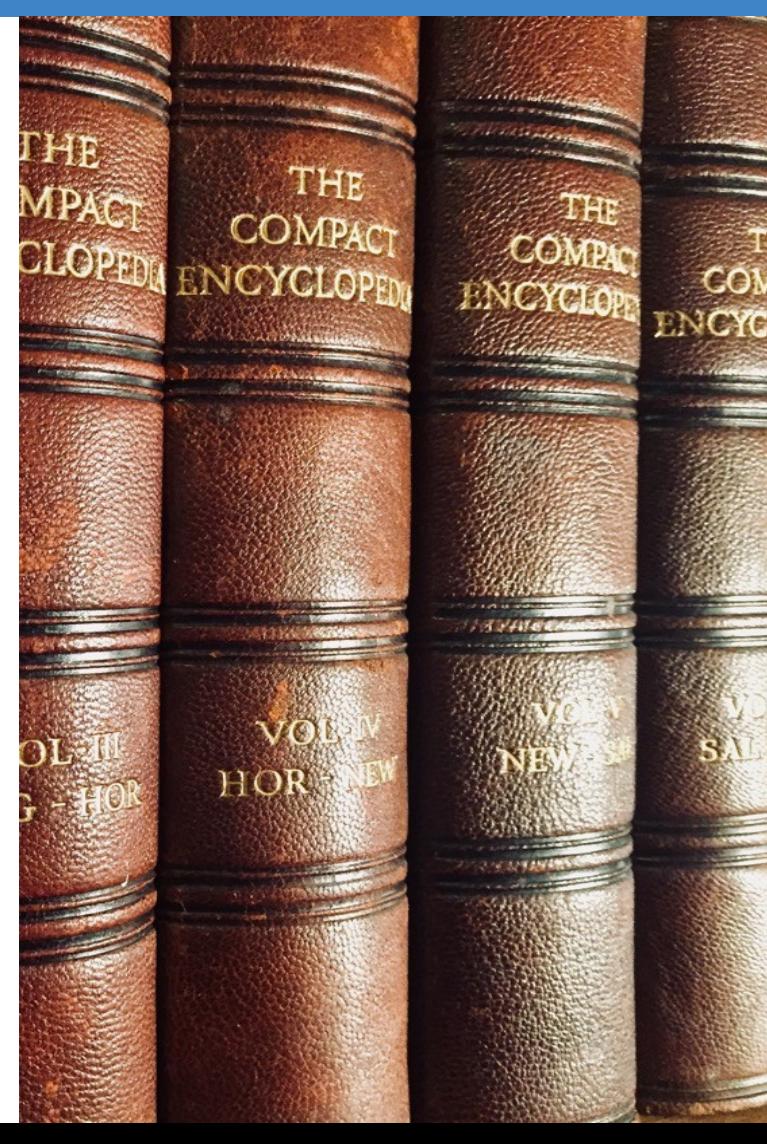

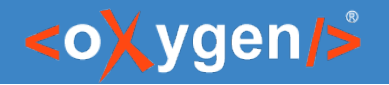

#### OpenAPI Documents

- Can be written in JSON or YAML
- Describes the inputs and outputs of an API
- $\bullet$  Include information such as:
	- where the API is hosted
	- what authorization is required to access it
	- details for consumers and producers

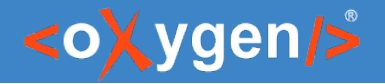

### OpenAPI Editor

- Syntax highlights
- Validation conforms with the schema
- Content completion based on the schema
- Outline view
- Search and replace

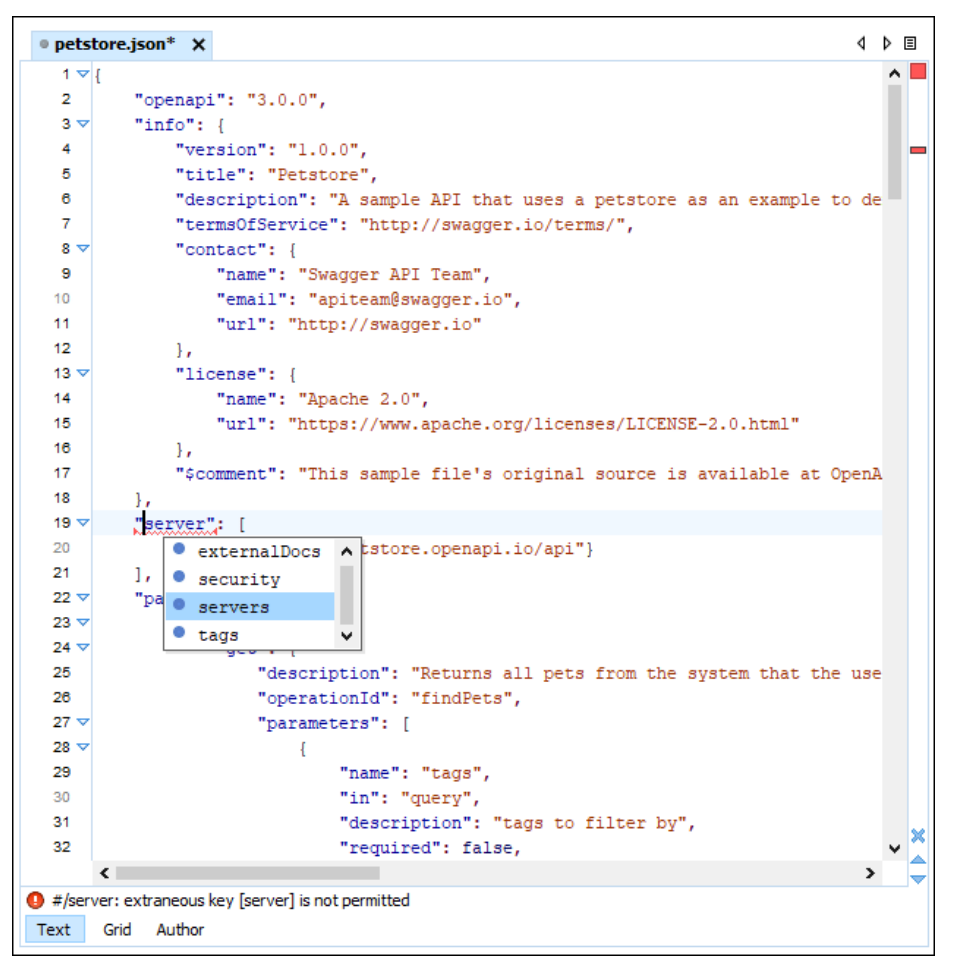

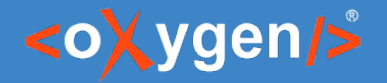

#### OpenAPI Visual Editor

- Edit documentation
- Form controls to change values
- Collapsible sections
- Customize interface with CSS

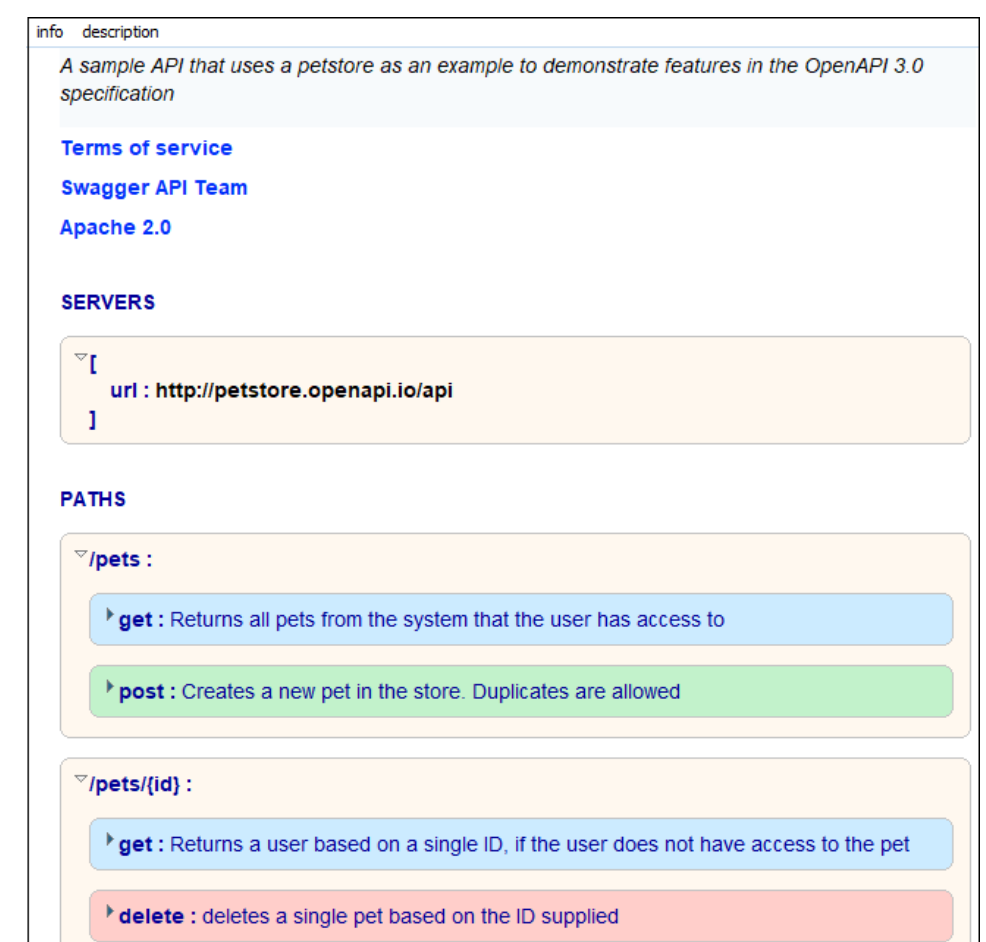

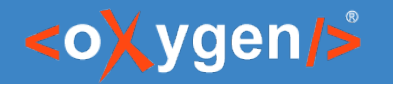

#### OpenAPI Documentation

• Tool for generating detailed documentation for a OpenAPI documents in HTML format

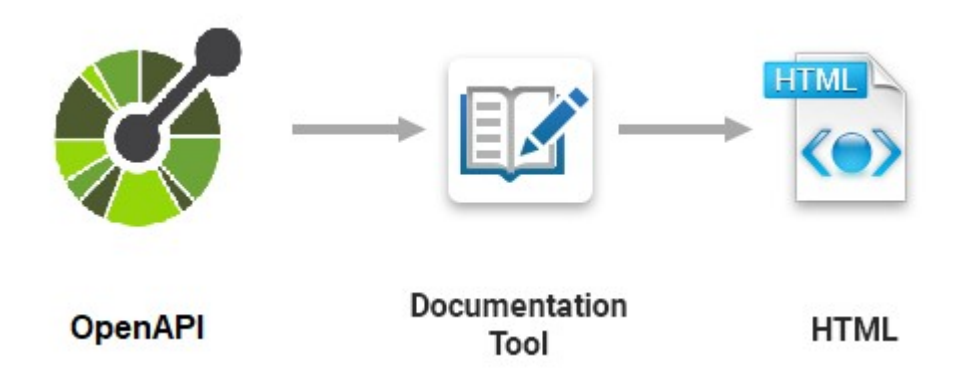

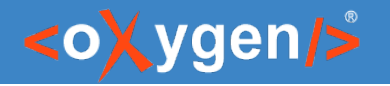

#### OpenAPI Tester Tool

- GUI interface testing tool for OpenAPI files
- Execute API requests and validate responses on the fly
- OpenAPI files in JSON or YAML format

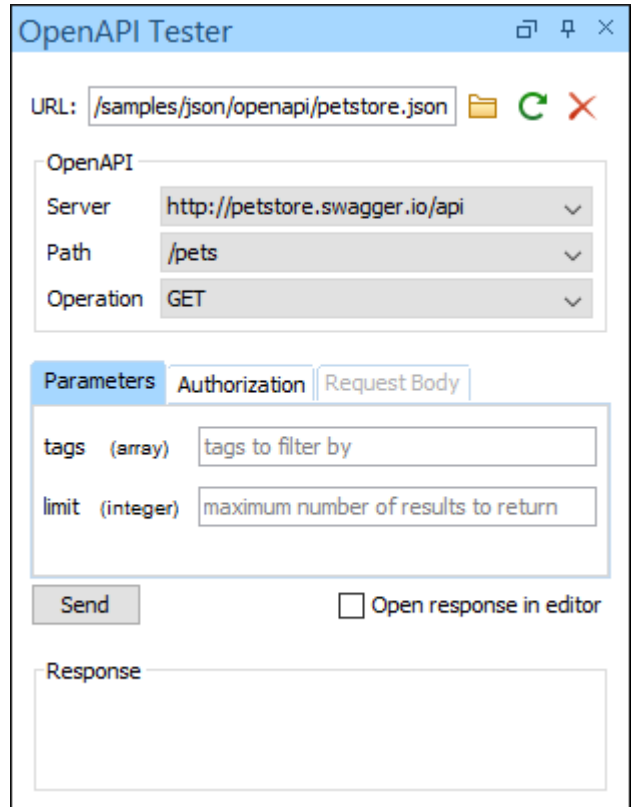

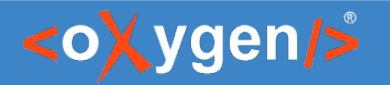

#### Other APIs

- AsyncAPI defines the interfaces of asynchronous APIs
- JSON-LD is a lightweight Linked Data format

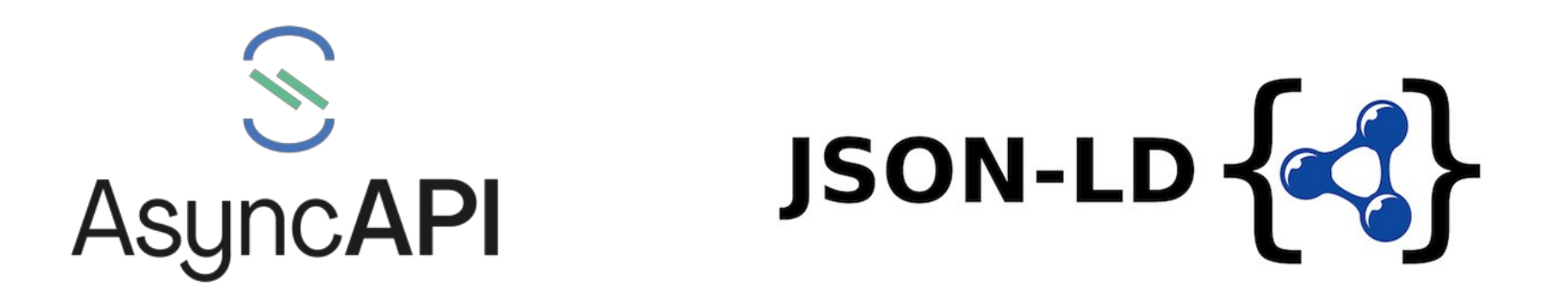

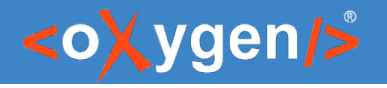

#### Conclusion

- Edit and validate JSON documents
- Edit/Design JSON Schema documents
- JSON/JSON Schema Tools
- Edit, validate, generate documentation, and test OpenAPI

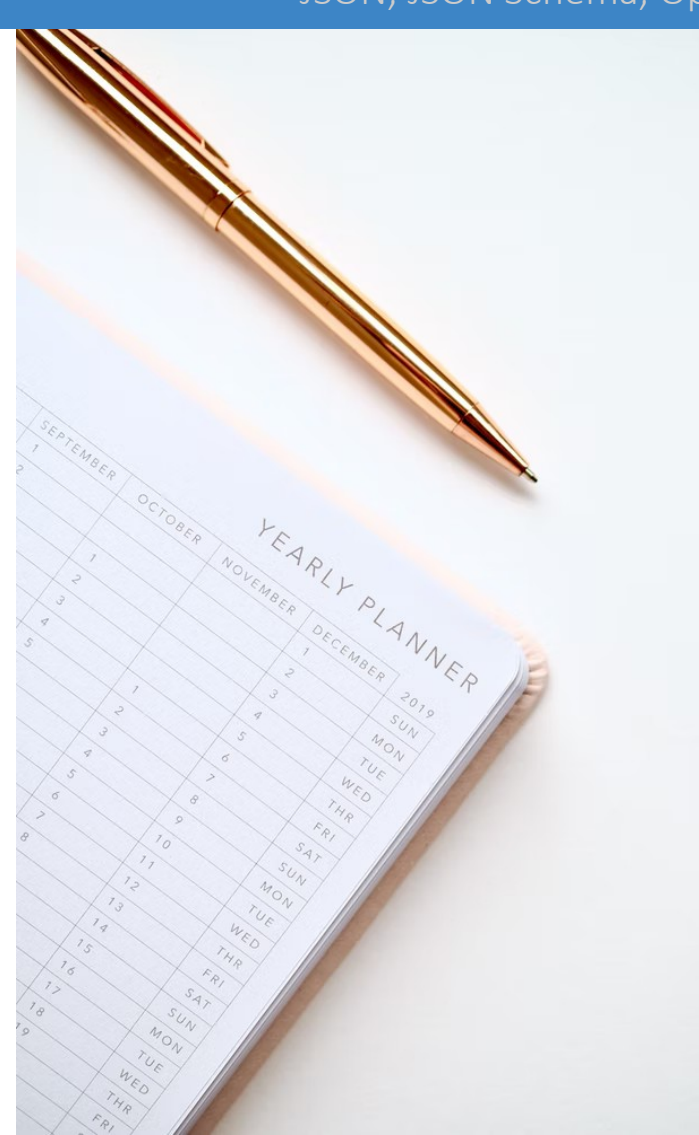

#### JSON, JSON Schema, OpenAPI

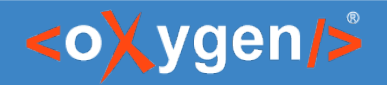

#### Future Plans

- Search and Refactor in JSON Diagram
- **Better JSON Schema Documentation**
- Quick fixes for JSON problems
- Improve OpenAPI support
- Content completion in YAML

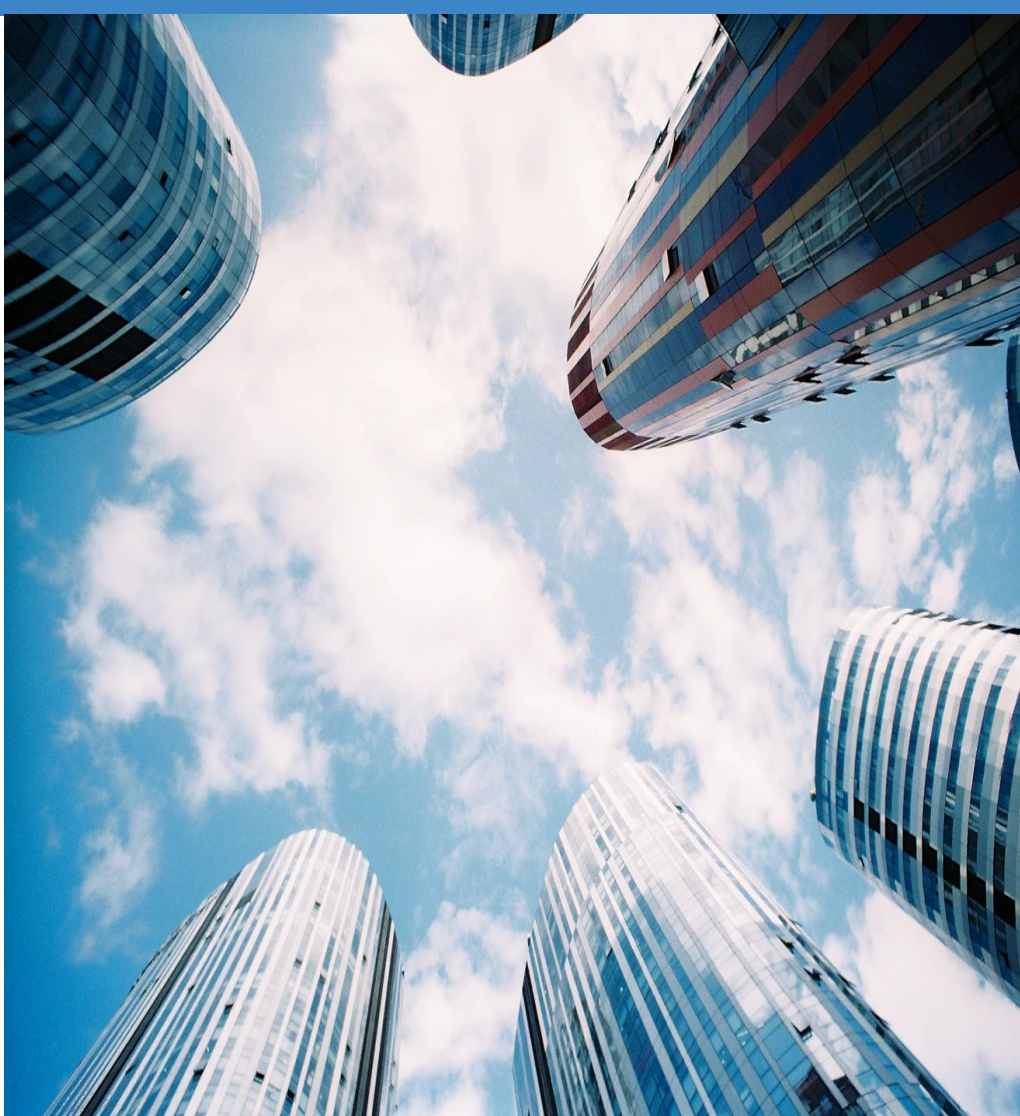

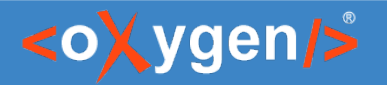

#### Resources

- oxygenxml.com/json.html
- oxygenxml.com/openapi.html
- oxygenxml.com/doc/ug-editor/topics/editing-JSON.html
- oxygenxml.com/doc/ug-editor/topics/json-tools.html
- https://www.json.org
- https://json-schema.org/
- https://www.openapis.org
- https://www.asyncapi.com
- w3.org/TR/json-ld11/

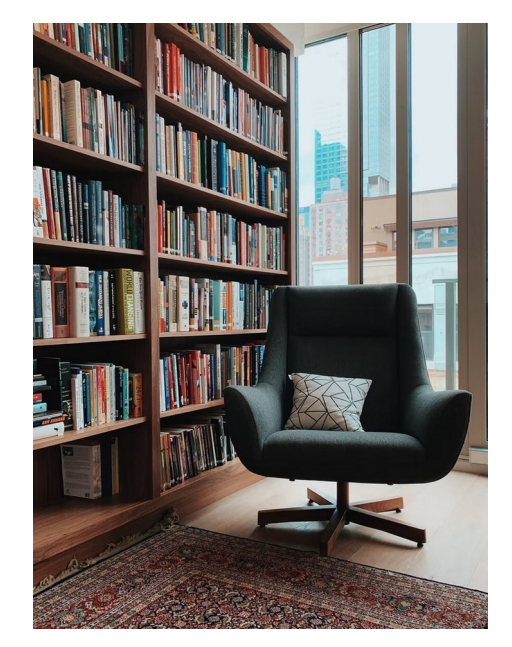

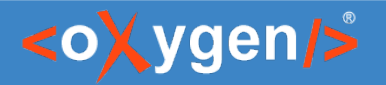

#### Video Demos

- oxygenxml.com/demo/json\_schema\_palette.html
- oxygenxml.com/demo/introducing the json schema design.html
- oxygenxml.com/demo/json\_author.html
- oxygenxml.com/demo/json\_tools.html
- oxygenxml.com/demo/json\_validation.html
- oxygenxml.com/demo/json\_editing.html
- oxygenxml.com/demo/json\_query.html

#### [Questions?](https://www.oxygenxml.com/xml_editor/openapi.html)

#### [Octavian Nadolu](https://www.oxygenxml.com/doc/ug-editor/topics/json-tools.html) P[roduct Manager at Syncro Soft](https://www.json.org/)

octavian.nadolu@oxygenxml.com [Twitter: @OctavianNadolu](https://www.openapis.org/) [LinkedIn: octaviannadolu](https://www.asyncapi.com/)